# **Pimoroni Plasma 2040, Controller für WS2812/Neopixel Stripes**

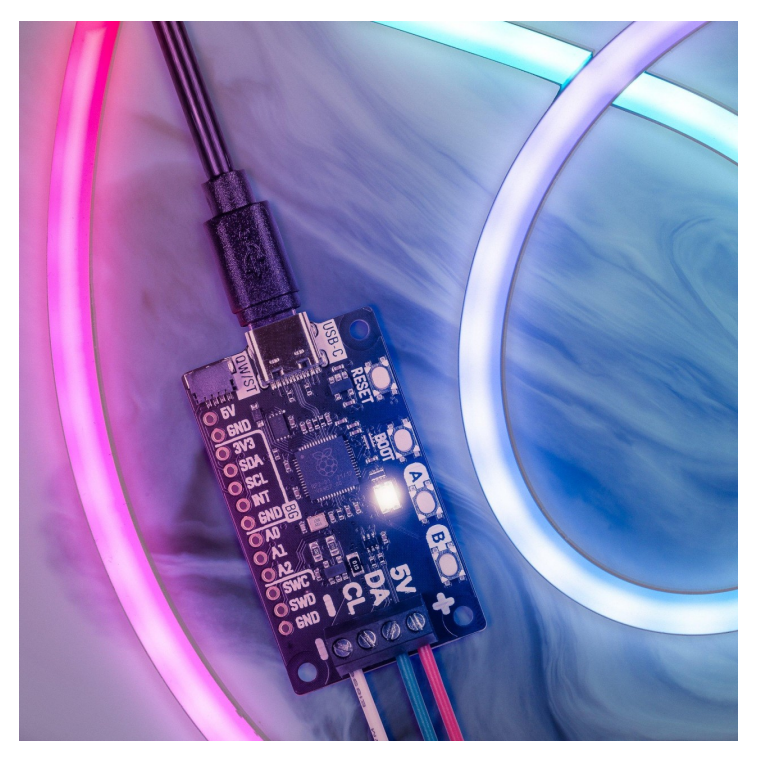

# **PIMORONI**

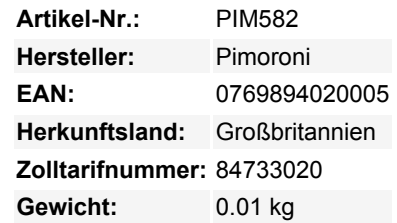

Mit diesem All-in-One-Controller mit USB-C-Stromversorgung für adressierbare WS2812/Neopixel- und APA102/Dotstar-LED-Streifen kannst du alles in Regenbögen hüllen.

Plasma 2040 ist ein RP2040-basiertes Treiberboard für adressierbare LED-Streifen (auch bekannt als magische Regenbögen am laufenden Meter). Es wurde entwickelt, um die Einrichtung einer **programmierbaren Beleuchtung** so einfach wie möglich zu machen - perfekt, um schnell eine Beleuchtung unter dem Schrank zu zaubern, dein Sofa dramatisch zu unterleuchten oder eine stimmungsvolle Beleuchtung für deinen Arbeitsplatz, deinen PC oder dein Vivarium zu schaffen.

Plasma 2040 wird über USB-C mit Strom versorgt und ist programmierbar. Da USB-C bis zu 3 A Strom ziehen kann, reicht das aus, um eine ganze Menge LEDs zu betreiben. Es gibt drei **nützliche Knöpfe**, mit denen du das Licht ein- und ausschalten oder zwischen Farben und Effekten wechseln kannst, sowie einen Reset-Knopf und eine ewig beliebte **onboard RGB LED**.

Wir haben auch einen **QW/ST-Anschluss** eingebaut, damit du ganz einfach Qwiic oder STEMMA QT anschließen kannst. Wie wäre es, wenn du ein RGB-Potentiometer anschließen würdest, um die Geschwindigkeit oder den Farbton deiner Beleuchtung einzustellen, ein Luftqualitätssensor, um deine Schreibtischbeleuchtung in ein riesiges Thermometer zu verwandeln oder dir zu sagen, wann du ein Fenster öffnen solltest, oder ein Lichtsensor, um sie automatisch einzuschalten, wenn es dunkel wird?

#### **Features**

- Angetrieben vom RP2040 (Dual Arm Cortex M0+ mit bis zu 133Mhz und 264kB SRAM)
- 2MB QSPI-Flash mit Unterstützung für XiP
- Kompatibel mit 5V WS2812/Neopixel/SK6812 und APA102/Dotstar/SK9822 LEDs
- Schraubklemmen für die Befestigung deiner LED-Streifen
- USB-C-Anschluss für die Stromversorgung und Programmierung (max. 3A)
- Qw/ST (Qwiic/STEMMA QT) Anschluss
- Low Side Strommessung (über ADC3 zugänglich)
- Reset, BOOT und zwei Benutzertasten (die BOOT-Taste kann auch als Benutzertaste verwendet werden)
- RGB LED
- Fertig montiert (kein Löten erforderlich)
- Abmessungen: ca. 50 x 28 x 12mm (L x B x H, einschließlich Steckern)
- [C++/MicroPython Bibliotheken](https://github.com/pimoroni/pimoroni-pico)
- [Schaltplan](https://cdn.shopify.com/s/files/1/0174/1800/files/plasma2040_schematic.pdf?v=1629994431)

### **LED-Streifen und Steckverbinder sind separat erhältlich, schau dir die Extras an!**

Tous les noms et signes énumérés ici sont la propriété du fabricant respectif. Sous réserve de fautes d'impression, de modifications et d'erreurs.

#### **Einstieg**

 $\pmb{\times}$ 

Das Plasma 2040 ist Firmware-unabhängig! Du kannst es mit C/C++ oder MicroPython genauso programmieren, wie du es mit einem Raspberry Pi Pico tun würdest. Du findest (viele) weitere Informationen dazu (sowie Download-Links für die Firmware/SDK) auf der [RP2040 Landing Page.](https://www.raspberrypi.org/documentation/rp2040/getting-started/) Die Dokumentation für unser MicroPython Plasma Modul findest du [hier.](https://github.com/pimoroni/pimoroni-pico/tree/main/micropython/modules/plasma)

Du kannst CircuitPython auch auf deinem Plasma 2040 verwenden! CircuitPython ist ein einfach zu bedienendes, gut etabliertes Ökosystem mit vielen Beispielcodes und Treibern für die Verbindung mit verschiedenen Arten von Hardware. [Klicke hier](https://circuitpython.org/board/pimoroni_plasma2040/), um die CircuitPython-Firmware für das Plasma 2040 herunterzuladen und [Klicke hier](https://learn.adafruit.com/welcome-to-circuitpython) für eine Anleitung zum Einstieg.

Klicke [hier](https://learn.pimoroni.com/tutorial/hel/plasma-2040) für ein einsteigerfreundliches Tutorial, das erklärt, wie man verschiedene Arten von LEDs an das Plasma 2040 anschließt und wie man damit ein einfaches, belebtes Licht baut. Es enthält sowohl MicroPython als auch CircuitPython Code!

#### **Verbinden von Breakouts**

Wenn dein Breakout einen QW/ST-Anschluss auf der Platine hat, kannst du es direkt mit einem [JST-SH auf JST-SH Kabel](https://www.berrybase.ch/products/jst-sh-cable-qwiic-stemma-qt-compatible? variant=) anschließen, oder du kannst eines unserer I2C Breakouts mit einem [JST-SH zu JST-SH Kabel](https://www.berrybase.ch/products/jst-sh-cable-qwiic-stemma-qt-compatible? variant=) gekoppelt mit einem Qw/ST zu Breakout Garden Adapter.

Eine Liste der Breakouts, die derzeit mit unserem C++/MicroPython-Build kompatibel sind, findest du [hier.](https://www.berrybase.ch/products/pico-explorer-base)

Wir haben auch eine Reihe von I2C-Pins, analogen Pins und Debug-Pins zur Verfügung gestellt, an die du z.B. Breakouts oder analoge Potentiometer direkt anlöten kannst (oder du lötest einen Streifen Stiftleiste an und steckst das Ganze auf ein Breadboard).

#### **Hinweise**

- Unsere C++/MicroPython-Software nutzt die PIO-Zustandsautomaten des RP2040, um jeden Streifen einzeln anzusteuern das Board hat nur einen Satz LED-Streifenanschlüsse, aber wenn du etwas erfinderisch bist, kannst du mehrere Streifen gleichzeitig ansteuern, auch wenn es unterschiedliche Typen sind!
- Wenn du wissen willst, wie viel Strom deine LEDs verbrauchen, haben wir auf der Platine eine Schaltung zur Strommessung eingebaut, die du mit ADC3 auslesen kannst. Du könntest das in deinem Code verwenden, um z.B. die Helligkeit deiner LEDs an die verfügbare Leistung anzupassen!

#### **Über den RP2040**

Der RP2040 Mikrocontroller des Raspberry Pi ist ein Dual-Core ARM Cortex M0+, der mit bis zu 133Mhz läuft. Er verfügt über 264kB SRAM, 30 Multifunktions-GPIO-Pins (einschließlich eines vierkanaligen 12-Bit-ADC), einen Haufen Standard-Peripheriegeräte (I2C, SPI, UART, PWM, Clocks usw.) und USB-Unterstützung.

Ein sehr interessantes Merkmal des RP2040 sind die programmierbaren IOs, die es dir ermöglichen, eigene Programme auszuführen, die GPIO-Pins manipulieren und Daten zwischen Peripheriegeräten übertragen können - sie können Aufgaben entlasten, die hohe Datenübertragungsraten oder ein präzises Timing erfordern, was normalerweise eine Menge Arbeit für die CPU bedeutet hätte.

## **Weitere Bilder:**

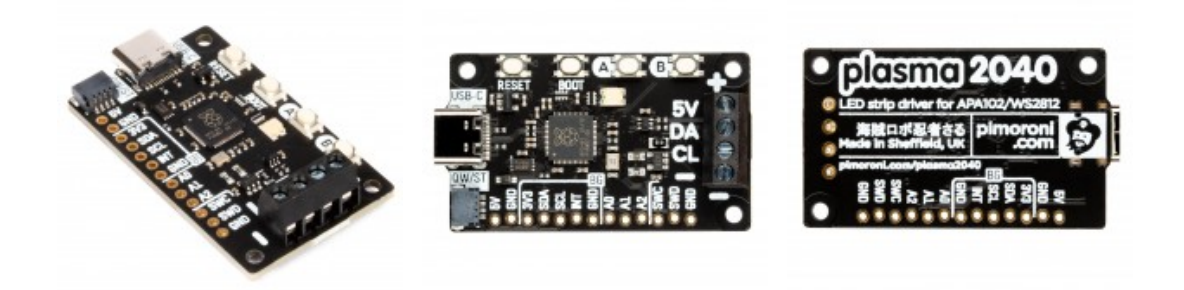

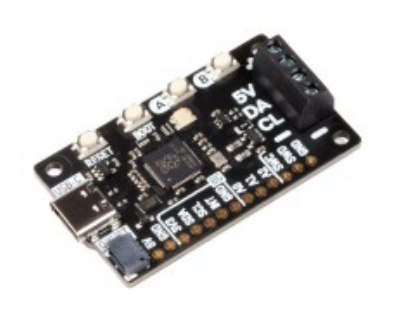